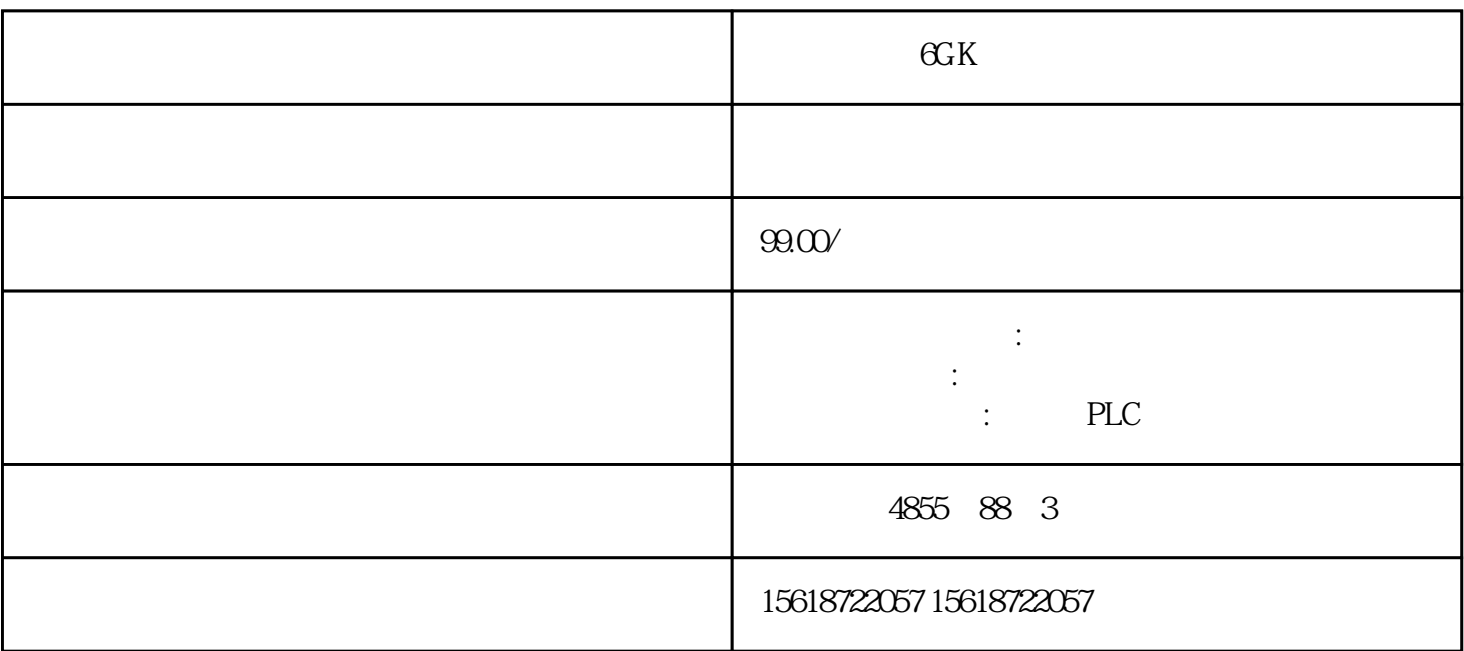

 $\alpha$ K

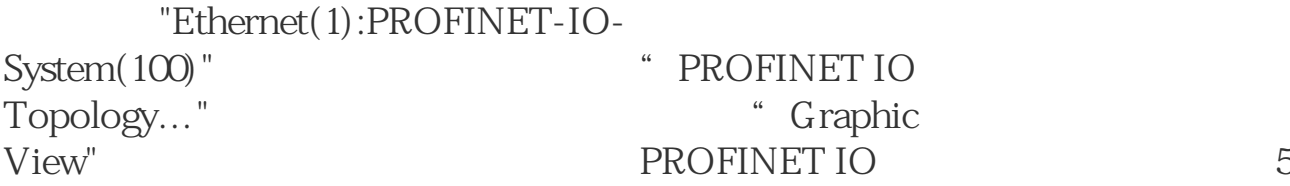

 $5$ 

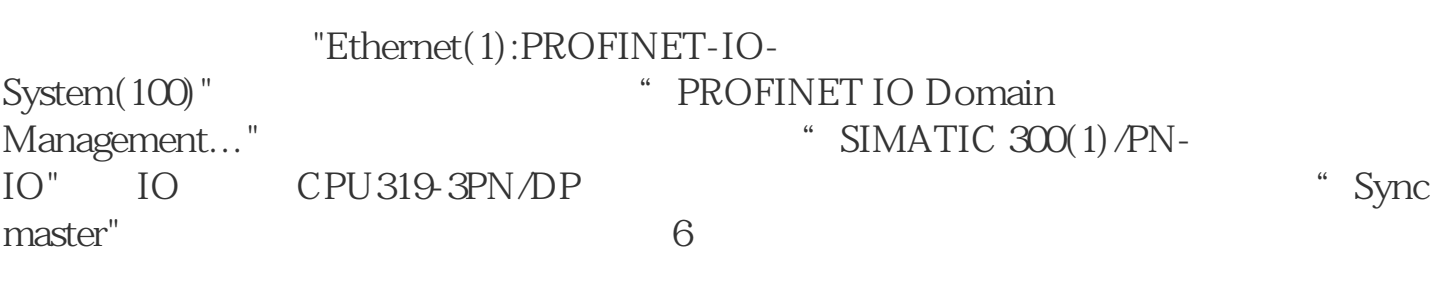

 $6<sub>1</sub>$ 

% Ctrl" M151-3PN IO "Device" Device IM151-3PNHS SCALANCE Properties"<br>X204IRT IM151-3PNHS SCALANCE<br>IRT Option "Hig IRT Option " High performance" 7 high performance

## 7 high performance

 $\begin{tabular}{ccccc} & 8 & & \\ & 1.0 \text{ms} & & & \text{TDC} \end{tabular}$ 

 $8$  Send

## 图 8 同步域管理对话框

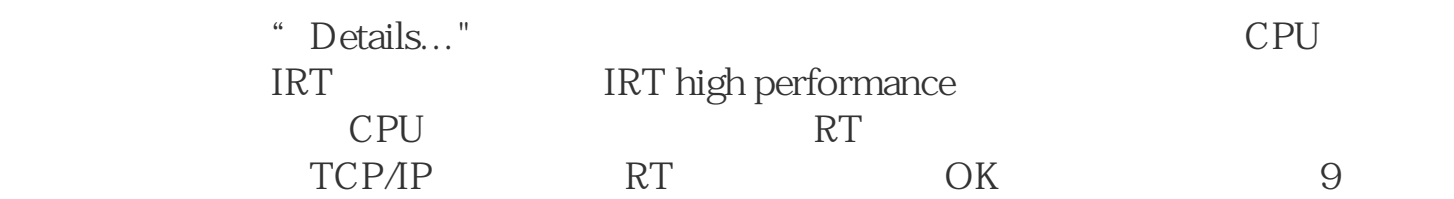